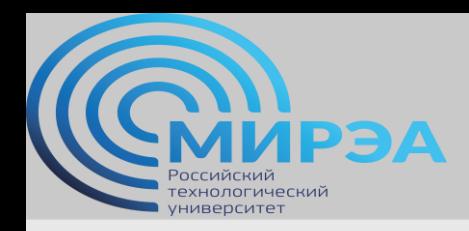

**Центр дистанционного обучения**  образование в стиле hi tech

# Проектирование баз данных, ч.2

ФИО преподавателя: Смирнов Михаил Вячеславович

e-mail: smirnovmgupi@gmail.com

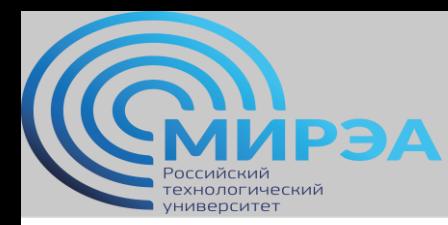

**Центр дистанционного обучения** 

образование в стиле hi tech

### Лекция 5

# Документная модель MongoDB

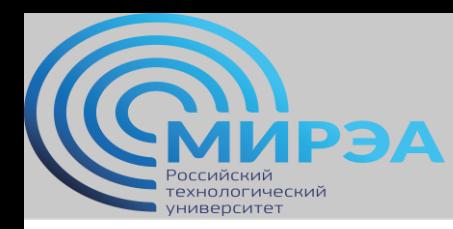

## Определение СУБД MongoDB.

Документоориентированная система управления базами данных (СУБД) с открытым исходным кодом, не требующая описания схемы таблиц. Классифицирована как NoSQL, использует JSON-подобные документы и схему базы данных. Написана на языке C++.

Система поддерживает ad-hoc-запросы: они могут возвращать конкретные поля документов и пользовательские JavaScript-функции. Поддерживается поиск по регулярным выражениям.

Система масштабируется горизонтально, используя

технику сегментирования объектов баз данных - распределение их частей по различным узлам кластера. Администратор выбирает ключ сегментирования, который определяет, по какому критерию данные будут

разнесены по узлам (в зависимости от значений хэша ключа сегментирования).

Может работать в соответствии с парадигмой MapReduce. Во фреймворке для агрегации есть аналог SQL-инструкции GROUP BY.

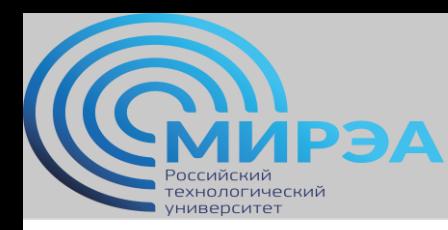

## Архитектура СУБД MongoDB.

У MongoDB есть официальные драйверы для основных языков программирования (Си, C++, C#, Erlang, Go, Haskell, J#, Java, JavaScript, Lisp, Perl, PHP, Python, Ruby, Delphi, Scala).

Существует также большое количество неофициальных или поддерживаемых сообществом драйверов для других языков программирования и фреймворков.

Основным интерфейсом к базе данных была командная оболочка «mongo». С версии MongoDB 3.2 в качестве графической оболочки поставляется «MongoDB Compass». Существуют продукты и сторонние проекты, которые предлагают инструменты с GUI для администрирования и просмотра данных.

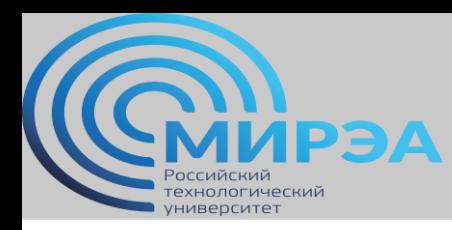

## Варианты использования СУБД MongoDB.

- 1. Хранение и регистрация событий;
- 2. Системы управления документами и контентом;
- 3. Электронная коммерция;
- 4. Компьютерные игры;
- 5. Данные мониторинга, датчиков;
- 6. Мобильные приложения;

7. Хранилище операционных данных веб-страниц (например, хранение комментариев, рейтингов, профилей пользователей, сеансы пользователей).

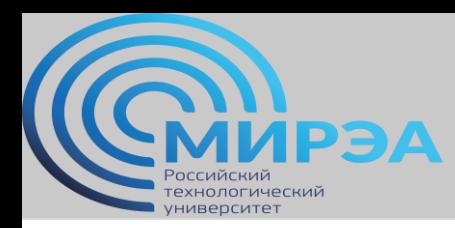

## Основной программный инструментарий MongoDB.

mongo - интерактивная оболочка, которая позволяет разработчикам и администраторам просматривать, вставлять, удалять и обновлять данные в своей базе данных, также позволяет настроить репликацию, сегментирование, отключить узлы, выполнить JavaScript или любые другие запросы к базе данных;

mongostat - инструмент командной строки, который суммирует список статистических данных для исполняемого экземпляра MongoDB, это позволяет визуализировать количество вставок, обновлений, удалений, запросов и команд, а также ресурсопотребление экземпляра; mongosniff - инструмент, обеспечивающий перехват, сохранение и последующее воспроизведение команд, посылаемых в MongoDB; mongoimport/mongoexport - средства импорта и экспорта из JSON, CSV или TSV, поддерживается ряд других форматов; mongodump/mongorestore - инструменты создания резервной копии и восстановления базы данных из неё.

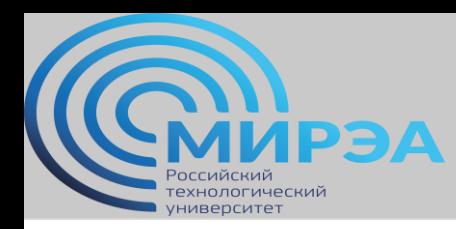

## Определения элементов MongoDB.

*База данных* – это физический контейнер для коллекций. Каждая база данных получает свой набор файлов в файловой системе. Один сервер MongoDB обычно имеет несколько баз данных.

*Коллекция* представляет собой группу документов MongoDB. Это эквивалент таблицы RDBMS. Коллекция существует в одной базе данных. Коллекции не применяют схему. Документы в коллекции могут иметь разные поля. Как правило, все документы в коллекции имеют аналогичное или связанное назначение.

*Документ* – это набор пар ключ-значение. Документы имеют динамическую схему. Динамическая схема означает, что документы в одной коллекции не обязательно должны иметь одинаковый набор полей или структуру, а общие поля в документах коллекции могут содержать данные разных типов.

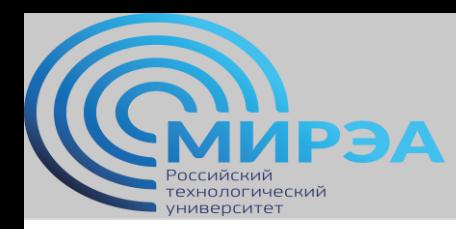

## Пример документа MongoDB.

```
id: ObjectId(7df78ad8902c)
title: 'MongoDB Overview',
description: 'MongoDB is no sql database',
by: 'tutorials point',
url: 'http://www.tutorialspoint.com',
tags: ['mongodb', 'database', 'NoSQL'],
likes: 100,
comments: [
      user: 'user1',
      message: 'My first comment',
      dateCreated: new Date(2011,1,20,2,15),
      like: 0
   Ъ
      user:'user2',
      message: 'My second comments',
      dateCreated: new Date(2011, 1, 25, 7, 45),
      like: 5
```
**\_id** – это 12-байтовое шестнадцатеричное число, которое обеспечивает уникальность каждого документа.

MongoDB предоставит уникальный идентификатор для каждого документа. Эти 12 байтов, первые 4 байта для текущей метки времени, следующие 3 байта для идентификатора машины, следующие 2 байта для идентификатора процесса сервера MongoDB и оставшиеся 3 байта являются простым инкрементным значением.

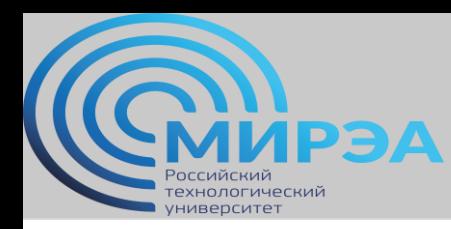

## Схема данных MongoDB.

Проектирование моделей данных в среде СУБД mongoDB не подразумевает создания логической и физической схемы данных (что, впрочем не значит, что не существует вариантов эти СУБД визуализировать).

Вместо этого практикуется использование одной из двух типовых моделей *проектирования*:

Модель данных со встраиванием Нормализованная модель данных

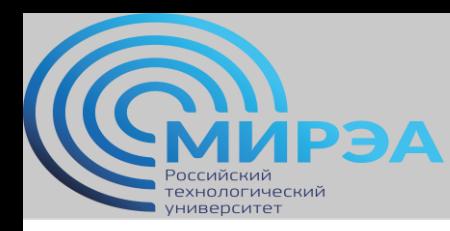

### Модель со встраиванием MongoDB.

Также называется "mongodb rich document". Все связанные данные встраиваются в соответствующий документ.

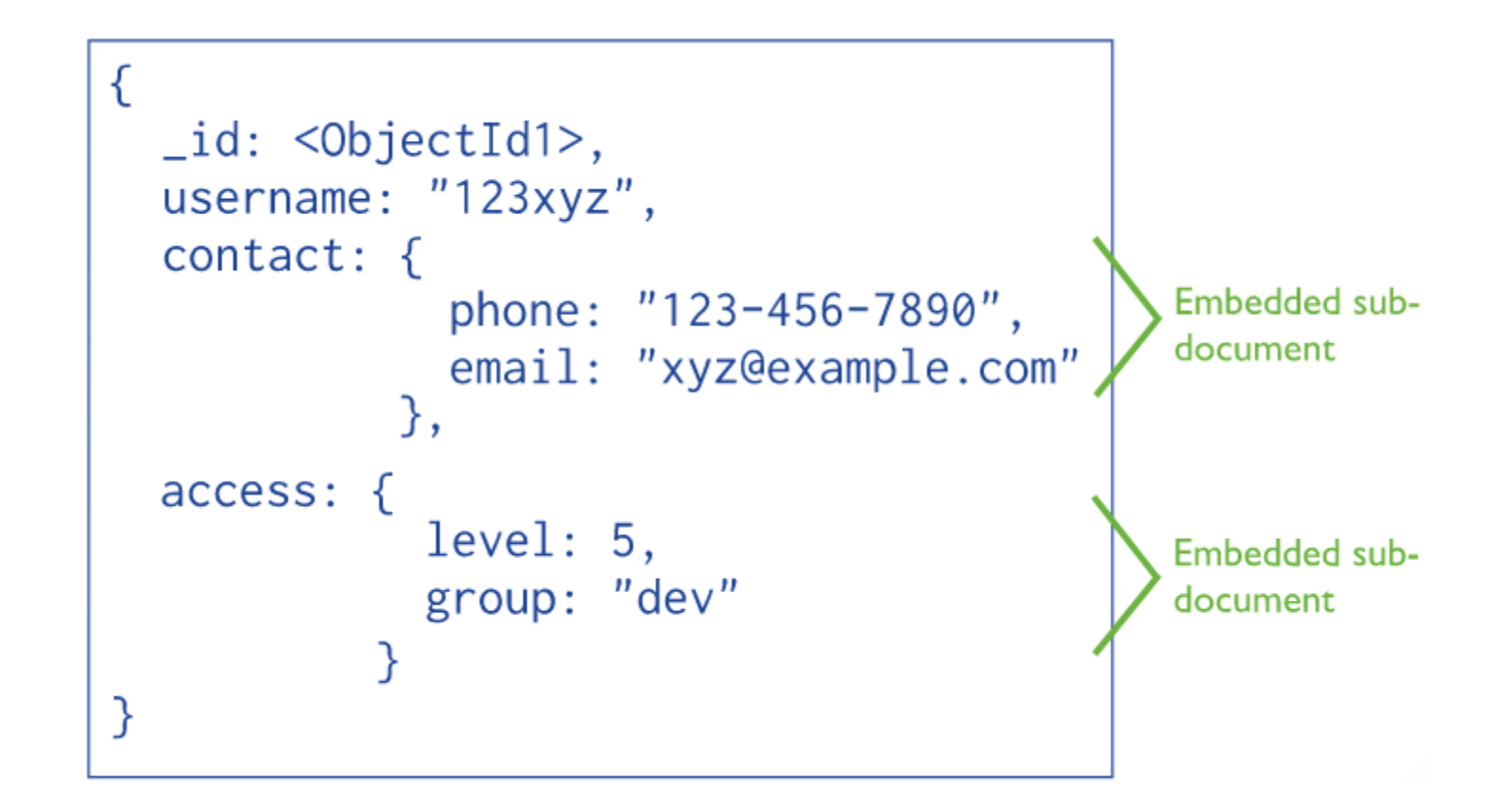

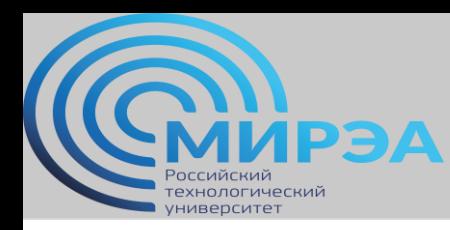

### Нормализованная модель MongoDB.

Нормализованные модели описывают связи, используя ссылки между документами. По логике похоже на реляционную связь.

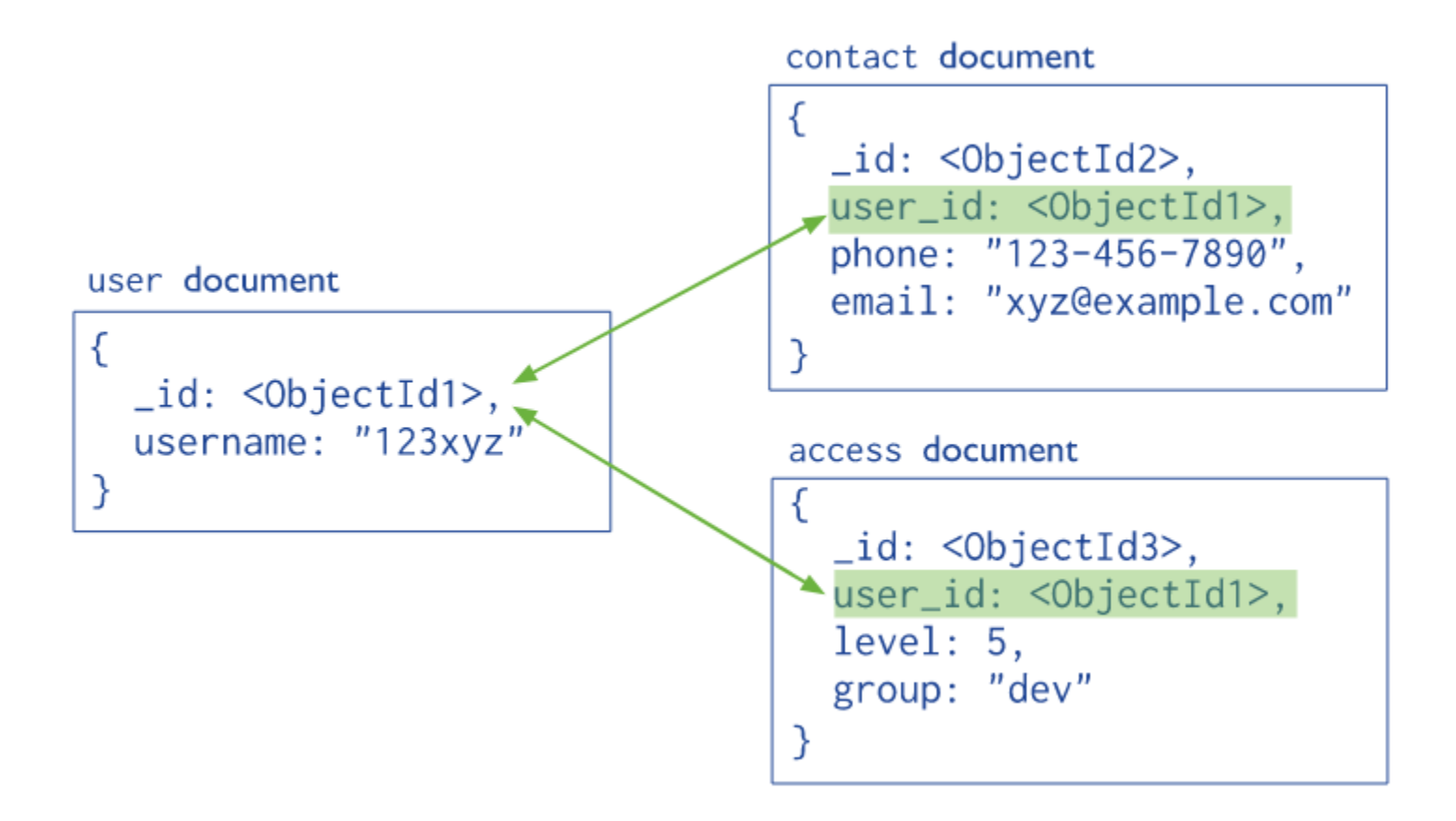

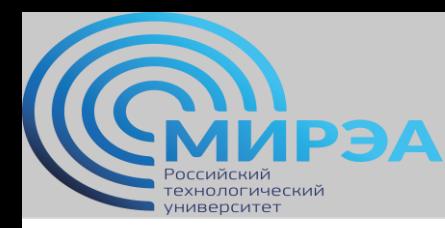

### Паттерны моделей данных MongoDB. Модель связи "один-кодному", вложенная

Данная модель подразумевает вложение в один документ набора связанных данных.

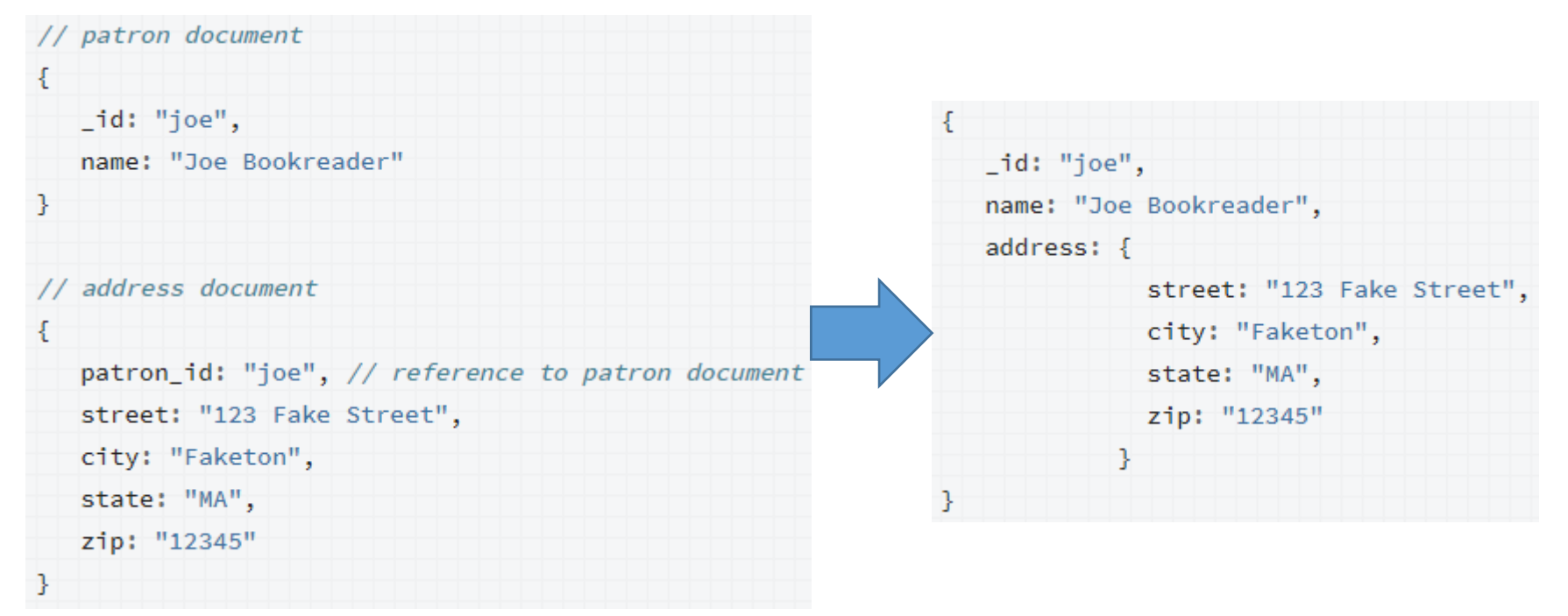

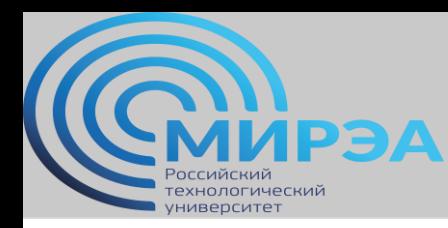

**online.mirea.ru**

### Паттерны моделей данных MongoDB. Модель связи "один-комногим", вложенная

Данная модель использует связи между документами, с целью описать отношения один-ко-многим между связанными данными.

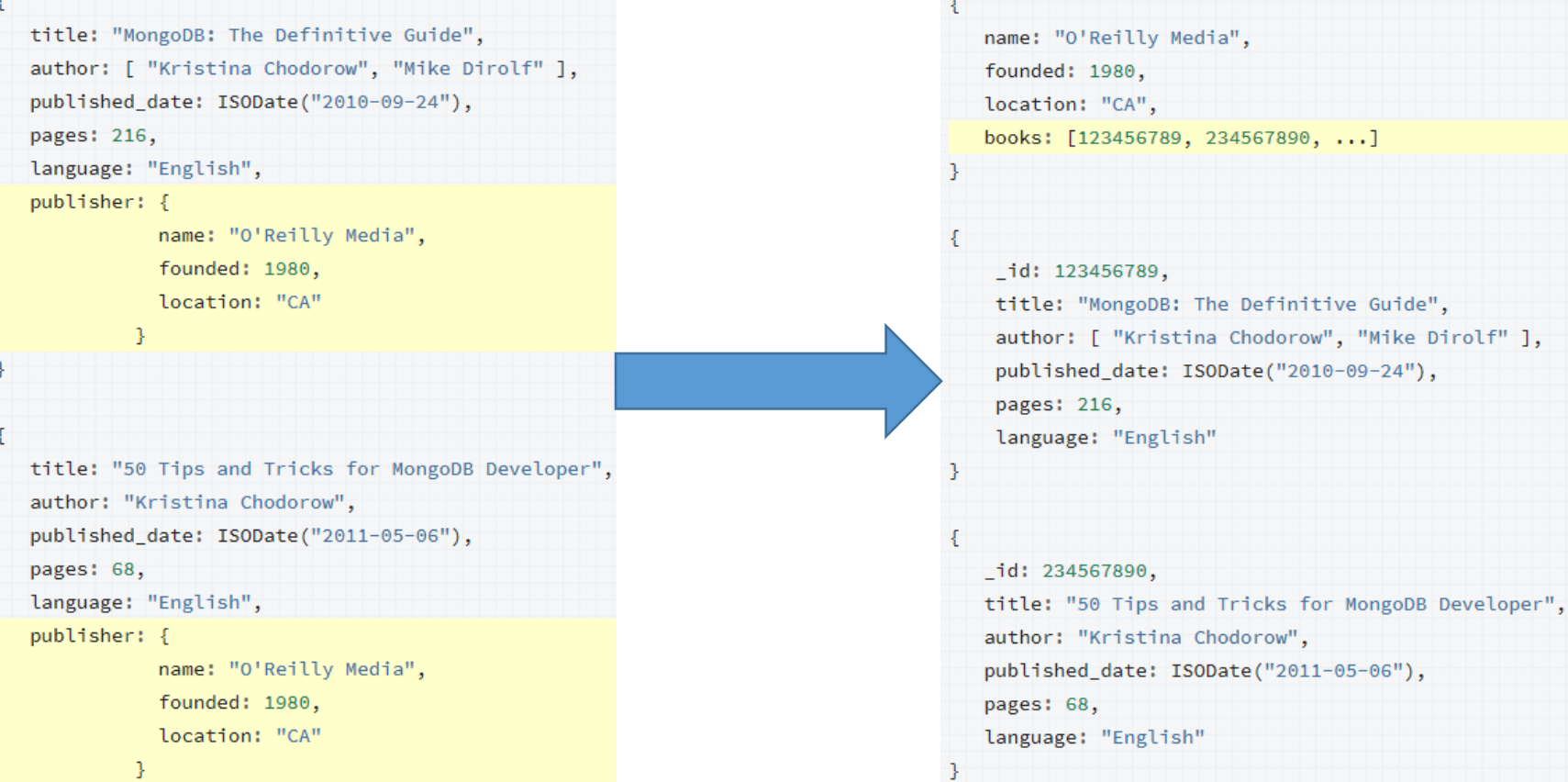

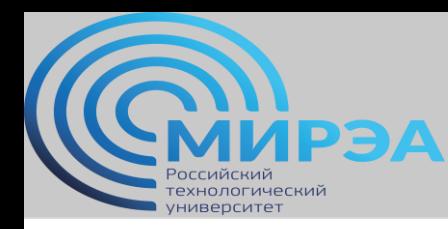

### Паттерны моделей данных MongoDB. Модель дерева.

Приведем пример структуры дерева для рассмотрения на ней разных возможных паттернов.

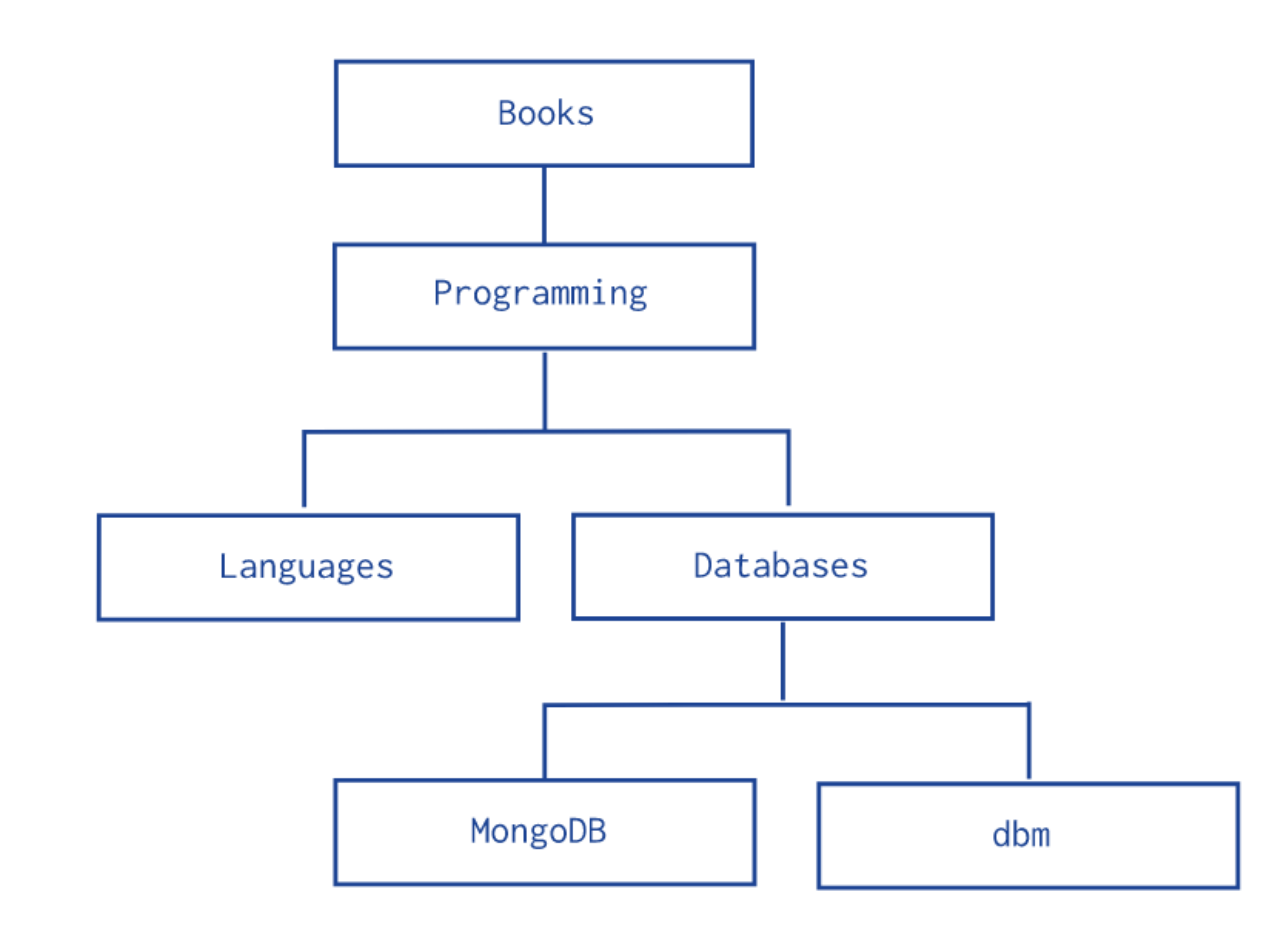

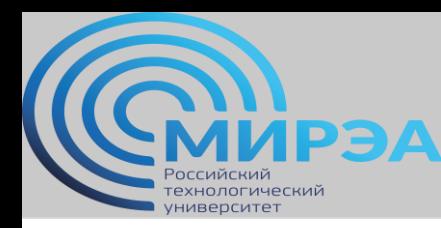

### Паттерны моделей данных MongoDB. Модель дерева. Родительские ссылки.

В данном паттерне для всех документов прописываются их родители.

```
db.categories.insert( { _id: "MongoDB", parent: "Databases" } )
db.categories.insert( { _id: "dbm", parent: "Databases" } )
db.categories.insert( { _id: "Databases", parent: "Programming" } )
db.categories.insert( { _id: "Languages", parent: "Programming" } )
db.categories.insert( { _id: "Programming", parent: "Books" } )
db.categories.insert( { _id: "Books", parent: null } )
```
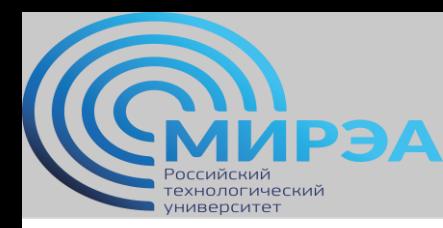

### Паттерны моделей данных MongoDB. Модель дерева. Ссылки на потомков.

#### В данном паттерне для всех документов прописываются их потомки.

```
db.categories.insert(\{ id: "MongoDB", children: [1] )
db.categories.insert( { _id: "dbm", children: [] } )
db.categories.insert( { _id: "Databases", children: [ "MongoDB", "dbm" ] } )
db.categories.insert(\{ _id: "Languages", children: [] })
db.categories.insert( { _id: "Programming", children: [ "Databases", "Languages" ] } )
db.categories.insert( { _id: "Books", children: [ "Programming" ] } )
```
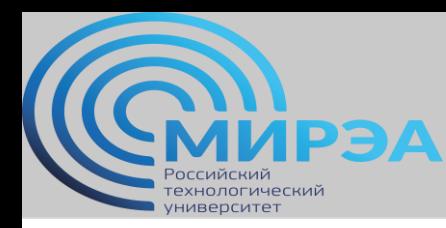

### Паттерны моделей данных MongoDB. Паттерн для поддержки поиска по тэгам.

В данном паттерне подразумевается использование многоключевого индекса, который будет содержать тэги, доступные для поиска.

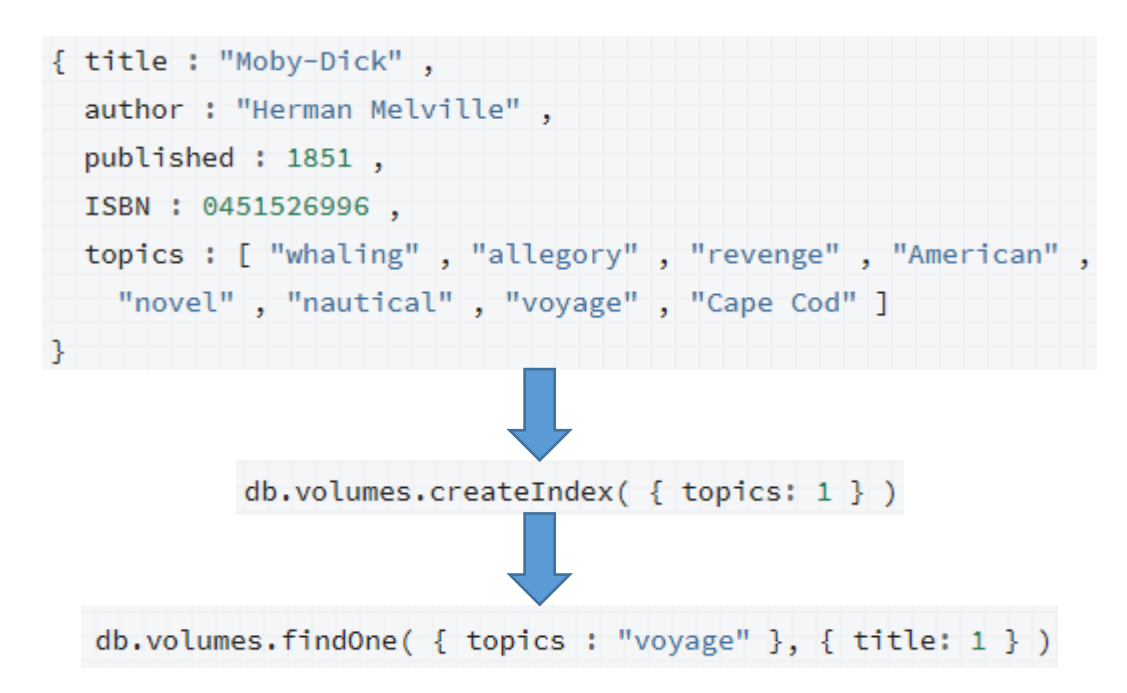

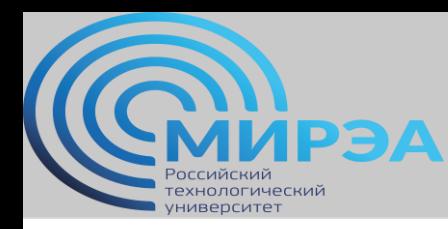

### Паттерны моделей данных MongoDB. Паттерн для модели дата-

время. В данном паттерне документы организуются вокруг временных данных, четко привязанных к минуте-часу-дню-году и т.д.

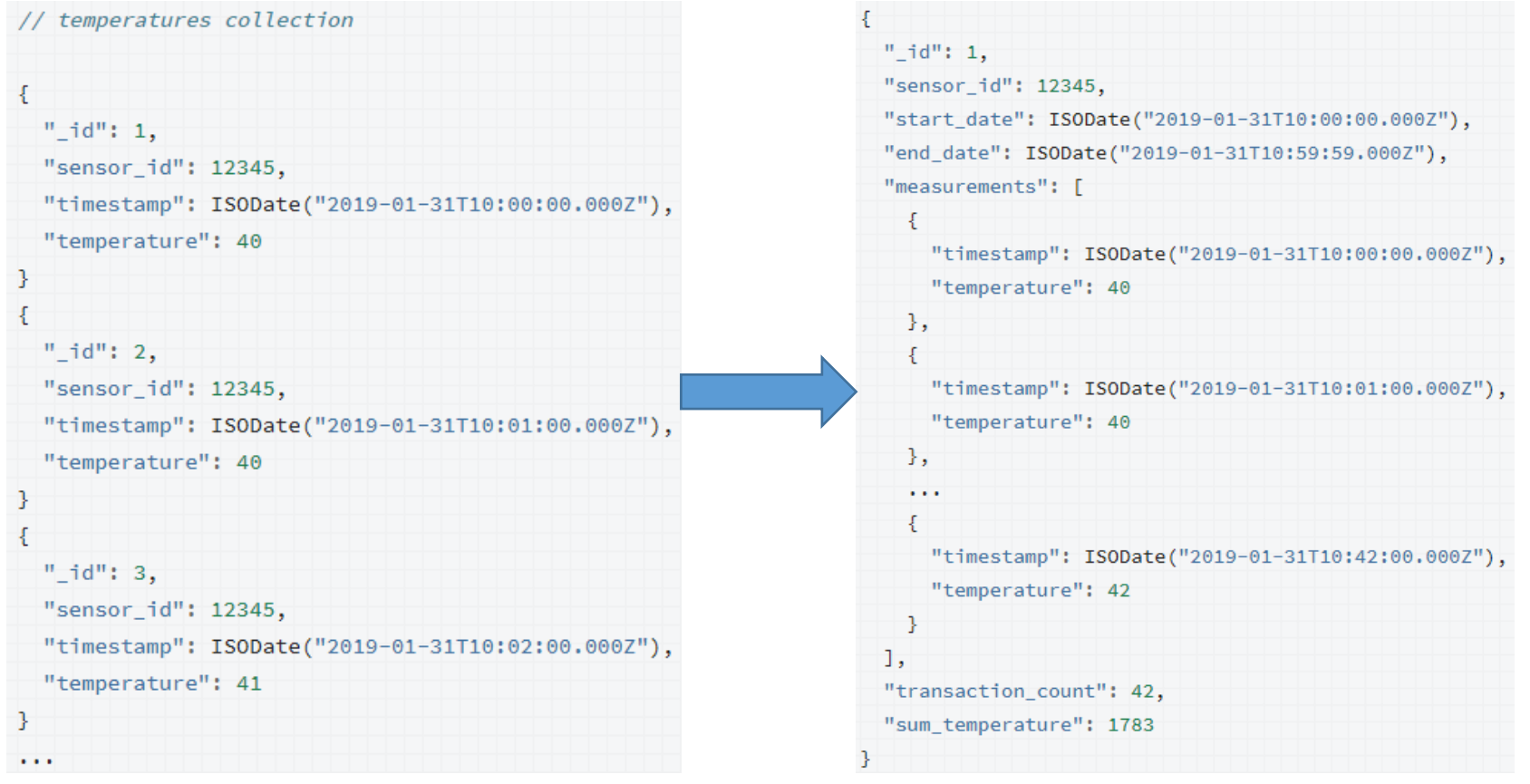

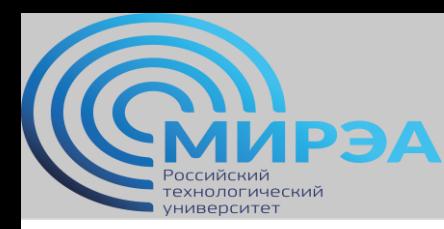

## Визуализация модели данных MongoDB.

Визуализация (логическая модель) строится с учетом особенностей структуры документов mongo и языка JSON, который используется при структурировании данных.

Документы в коллекции представлены в виде контейнеров, в которых хранятся атрибуты, некоторые из которых множатся на другие документы коллекции.

Связи в одной коллекции могут распространяться как между документами, так и между документами и мультиплицированными атрибутами (свойства разных типов связей документов mongo).

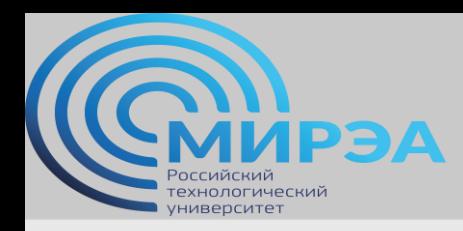

**Центр дистанционного обучения** 

образование в стиле hi tech

# Спасибо за внимание!